<<DREAMWEAVER8 >>

<<DREAMWEAVER8 >>

- 13 ISBN 9787115155306
- 10 ISBN 7115155305

出版时间:2007-1

页数:254

字数:322000

extended by PDF and the PDF

http://www.tushu007.com

, tushu007.com

, tushu007.com

## <<DREAMWEAVER8 >>

本书是"Adobe 中国数字艺术教育及ACAA 中国数字艺术教育联盟认证考试指南"中的一本,专门针  $\operatorname{\mathsf{Adobe}}$ 

Dreamweaver 8

Dreamweaver 8

andobe the Adobe that a state  $\Lambda$ 

 $\bm{\mathrm{Adobe}}$ 

## $,$  tushu007.com

## <<DREAMWEAVER8 >>

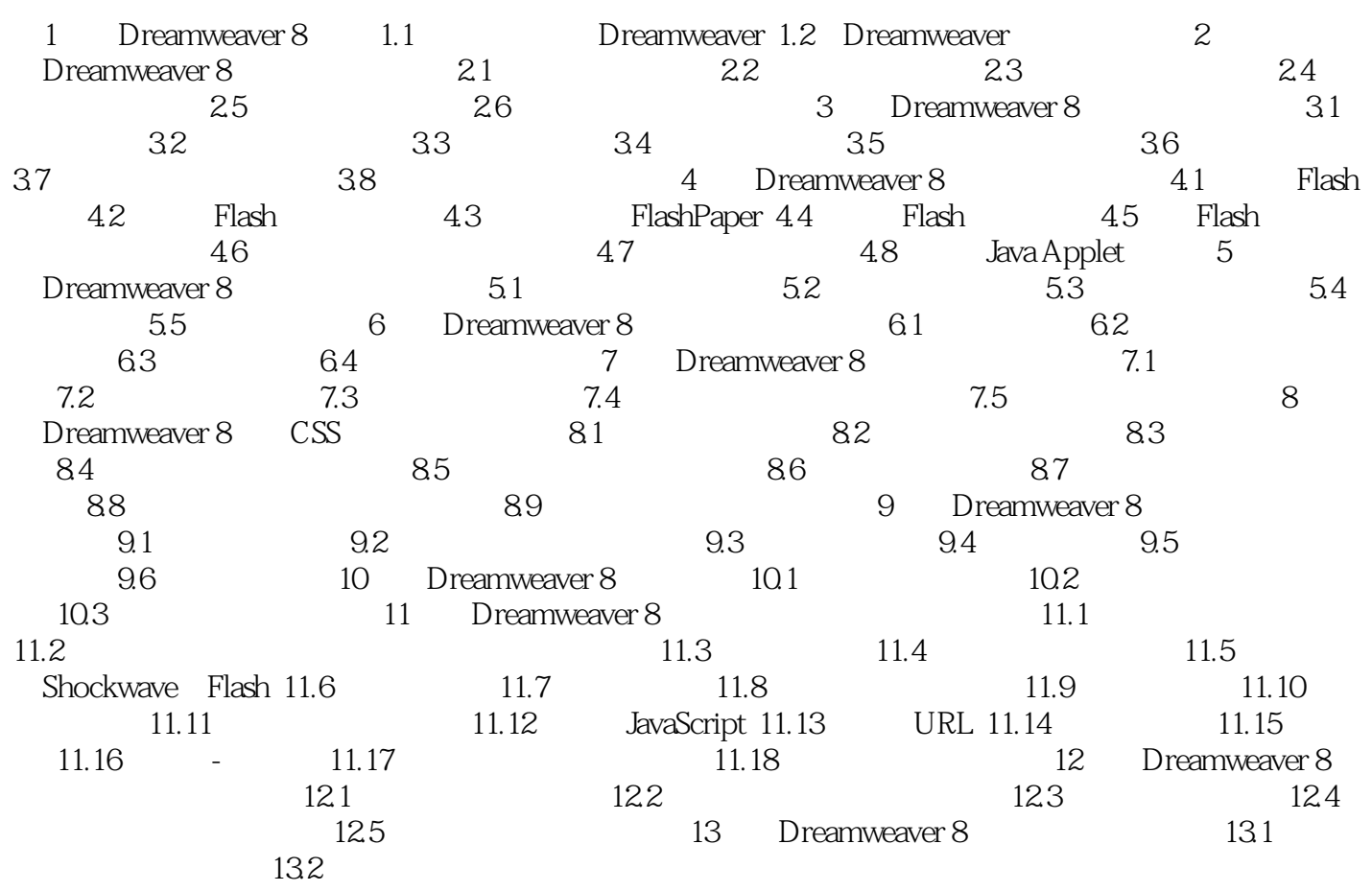

## <<DREAMWEAVER8 >>

本站所提供下载的PDF图书仅提供预览和简介,请支持正版图书。

更多资源请访问:http://www.tushu007.com